**پژوهش هاي جغرافيايي ـ شماره،57 پائيز 1385**

**صص -91 73** 

محاسبة دماي مؤثر استاندارد با طراحي نرم افزار سلامت (مطالعة موردي محاسبه دماي مؤثر در<sup>130</sup>ايستگاه سينوپتيكي كشور)

نصراله پاينده\* – استاديار دانشگاه امام حسين(ع) غلا مرضا زكي - كارشناس ارشد رياضيات كاربردي پذيرش مقاله: 83/9/24 تائيد نهايي: 84/8/30

# چكيده

 دماي مؤثر استاندارد (SET (جامع ترين شاخص دمايي در ارتباط با فعاليت هاي انساني است كه تاكنون ارائه گرديده است. معمولاً براي پيدا كردن دماي مؤثر استاندارد يك مكان در يك لحظه خاص، از نمودار استاندارد دماي مؤثر كه توسط موسسهٔ آشرا<sup>\</sup> طراحي گرديده است، استفاده مي شود و براي محاسبة يك لحظه، حد اقل يك دقيقه وقت لازم است. هر گاه بخواهيم از آمار روزانه و ساعتي ايستگاه هاي سينوپتيكي براي دوره هاي حداقل چند ساله استفاده كنيم. روش مذكور به دليل حجم زياد داده ها زمان بر مي باشد. بنابراين برنامه اي به زبان دلفي<sup>۲</sup> با بهره گيري از مدل شبكه هاي عصبي نگاشته شد. اين برنامة محاسباتي توانست دماي مؤثر روزانه و ساعتي130 ايستگاه سينوپتيكي كشور كه به روش ترسيمي بيش از 3000 ساعت وقت لازم داشت را در مدتي كمتر از يك ساعت انجام دهد. در طراحي اين نرم افزار كه به زبان دلفي نوشته شده از نرم افزارهايExcel, Access, fit Data وMatlab نيز استفاده شده و داراي1540 خط برنامه است.

واژگان كليدي: **دماي مؤثراستاندارد، آشرا، مدل شبكه هاي عصبي، ايستگاه هاي سينوپتيكي كشور، نرم افزار سلامت.** 

#### مقدمه

 هرگاه درجه حرارت هوا ثابت باشد اما ميزان رطوبت و يا سرعت حركت هوا تغيير يابد، يك شخص نسبت به تغيير رطوبت و عليرغم ثابت بودن دماي هوا، احساس متفاوتي نسبت به دما از خود نشان مي دهد، در عين حال دماسنج دماي ثابتي را نشان مي دهد.تغييرات رطوبت و سرعت باد باعث مي شود شخص در يك درجه حرارت ثابت احساس متفاوتي از دما داشته باشد. مثلا هرگاه دماسنج خشك دماي هوا راC° 30 نشان بدهد و دماسنج تر C25° و هوا نيز آرام باشد، شخص با پوشش لباسي معادل ( $\sim 10^{-0.16}$  w/m $^{-2}$ )، و دماي متابوليك معادل ( $\sim 1\text{Met}$ )، ( $^{-1}$ 

<sup>∗</sup> Email: geopayanhed@yahoo.com 09133017643 :تلفن مسئول نويسنده

<sup>1-</sup>Ashrae

<sup>2-</sup>Delphi

احساس ناراحتي مي نمايد و لذا پوست بدن وي شروع به عرق نمودن مي كند. اما هنگامي كه باد با سرعت s/m 3/5 شروع به وزيدن كند، آن شخص در همان دماي خشك $\rm C$ ° 30 و دماي تر  $\rm C$ ۲۵ احساس آسايش خواهد نمود و عرق نمودن پوست بدن وي متوقف مي شود و يا به حداقل خواهد رسيد؛ در اين صورت ديگر دماي خشكC30° براي وي آزار دهنده نخواهد بود.

### ادبيات پيشينه

در سال ۱۹۲۰ موسسهٔ آشیو<sup>1</sup> با همکاری هوگتن<sup>2</sup> و یوگلو<sup>3</sup> اقدام به طراحی نمودار دمای مؤثر نمود. در آن زمان عده اي داوطلب را به دواتاقك جداگانه هدايت نمودند و احساس آنها را نسبت به شرايط متفاوت دماي خشك، دماي تر و سرعت باد ثبت كردند. سپس وضعيت هاي مشابهي را كه اكثريت داوطلبين احساس يكساني داشتند روي نمودار سايكرومتريك علامت گذاري نمودند. بدين ترتيب از اتصال آن نقاط به همديگر خطوط آسايش هم تراز بدست آمد (رازجويان، ،1367 ص27). نمودار طراحي شده در آن زمان نواقص فراواني داشت، زيرا بعداً معلوم شد كه شرايط فيزيولوژيك بدن انسان و ساير شرايط محيطى مثل تابش را در نظر نگرفته اند. اين نواقص بعداً توسط هوپ<sup>4</sup> و گاژ<sup>5</sup> مرتفع گرديد و در سال ۱۹۷۲ نمودار دماي موثر استاندارد توسط همان موسسه كه به نام آشرا<sup>6</sup> تغيير نام يافته بود، انتشار يافت. نمودار دماي مؤثر استاندارد برروي هزاران نفر در شرايط مختلف آزمايشگاهي تست گرديد و ازآزمايشات مختلف موفق بيرون آمد.

 موسسة آشرا نرم افزاري به نام Calculator Comfort Thermal Ashrae طراحي است كه با استفاده از پارامترهاي لازم، دماي مؤثر و دماي آسايش را پيشگويي مي نمايد. اين محاسبات بر اساس معادلات،آلگوريتم و مدل هاي لازم فراهم شده است.همچنين نرم افزار ديگري به نام Rayman توسط دكتر ماتزاراكيس ارائه گرديد. اين برنامه دماي آسايش را كه توسط پرفسور فنگرابداع گرديده است به عنوان خروجي اعلان مي نمايد. اين نرم افزار نيز مانند نرم افزار آشرا در هر نوبت محاسبه فقط يك مورد دماي آسايش را به عنوان خروجي ارائه مي نمايد .لذا هنگامي كه حجم داده ها بيش از يكي باشد، قادر نيست كه تمامي داده ها را يكجا محاسبه نمايد و نمي تواند دماي مؤثر تمامي نقاط را طي يك جدول ارائه نمايد. يكي از انگيزه هاي طراحي نرم افزار سلامت رفع همين مشكل بود. لذا با استفاده از آن قادر خواهيم بود در يك لحظه دماي مؤثرداده هاي زيادي را محاسبه نماييم.

### دماي موثر استاندارد*(\*SET (*

دماي موثر استاندارد (\*SET(، جامع ترين شاخص دماي آسايش است و در واقع معادل دما در محيط استاندارد مي باشد و عبارت از دماي محيطي است كه داراي رطوبت نسبي 50 درصد و هواي آرام باشد، به گونه اي كه اين دما معادل ميانگين دماي تابشي از بدن يك فرد سالم در آن محيط و آن فرد با سطح استاندارد لباس و درتبادل حرارت با

- $2$  Hogton
- $3$  Youglou
- $<sup>4</sup>$  Hoppe</sup>
- $<sup>5</sup>$  Gagge</sup>
- $<sup>6</sup>$  Ashrae</sup>

 $<sup>1</sup>$  - Ashave</sup>

محيط همان حرارتي را دريافت نمايد كه از دست مي دهد (گاژ، ۱۹۸۶)<sup>'</sup>. چنان كه از تعريف فوق بر مي آيد، دماي مؤثر عدد ثابتي نمي تواند باشد و به شرايط محيط مثل سرعت باد، دماي تر، دماي خشك و همچنين شرايط فيزيولوژيك، مقدار لباس پوشيده شده و ميزان فعاليت فرد بستگي دارد. در شكل شماره (1) نمودار دماي موثر استاندارد مشاهده مي گردد. اين نمودار توسط موسسه آشرا ارائه گرديده است. در اين نمودار محور سمت راست، دماي تر و محور سمت چپ، دماي خشك به درجة فارنهايت است. منحني هاي مورب سرعت باد را نشان مي دهند و شامل هشت خط هم سرعت باد از صفر تا 700 فوت در دقيقه و به فاصلة يكصد فوت در دقيقه از يكديگر هستند. خطوطي كه منحني هاي هم سرعت باد را قطع نموده است، خطوط هم دماي مؤثراند. براي پيدا نمودن دماي مؤثر بايد دماي خشك را روي محور سمت راست و دماي تر را روي محور سمت چپ علامت گذاري نماييم و آنگاه اين دو نقطه را به هم وصل نماييم تا خط تشكيل شده منحني هم سرعت باد را در نقطه اي قطع نمايد. محل تقاطع، همان دماي مؤثر استاندارد است كه با اين روش بد ست مي آيد.

شكل -1 نمودار دماي مؤثر استاندارد

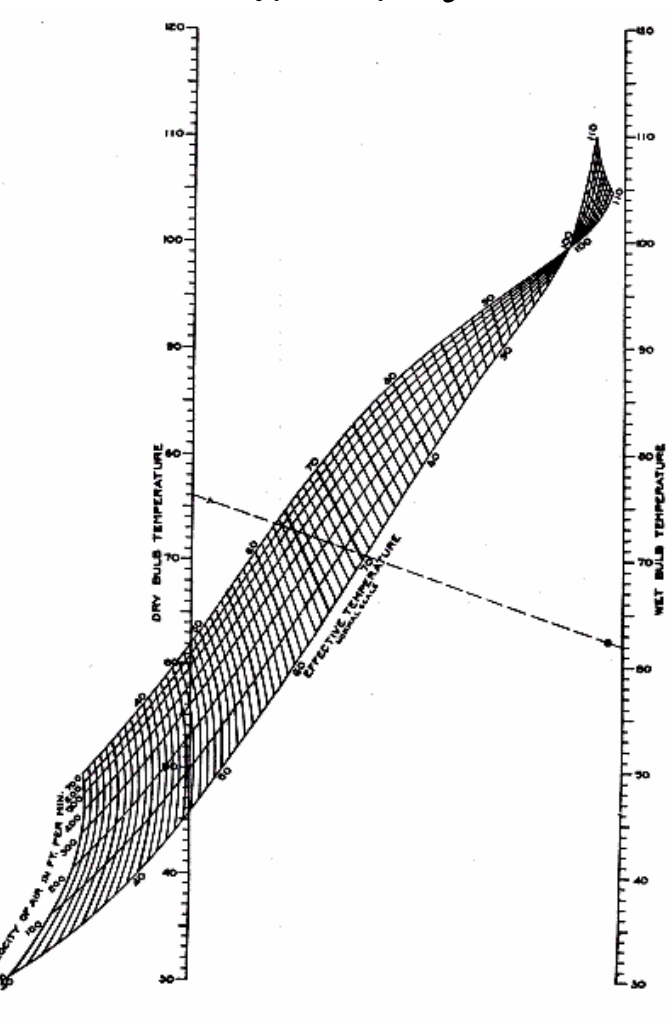

ماخذ: آشرا، ،2001 نمودار دماي مؤثر استاندارد

 $1 - \text{Gagger}$ , 1986

 معمولاً به روش ترسيمي و از روي نمودار تجربي، دماي مؤثر استاندارد استخراج مي گردد. اين مسئله تا جايي كه تعداد داده ها كم باشد با صرف كمي وقت بدست مي آيد. اما هنگامي كه داده ها حجم عظيمي پيدا مي كنند ديگر اين روش جوابگو نيست و مستلزم صرف وقت زيادي خواهد بود. انگيزه طراحي نرم افزار مورد بحث دسترسي به چنين هدفي بود كه بتوانيم از طريق كامپيوتر و بدون نياز به نمودار و فقط با وارد كردن داده هاي خام به ماشين، دماي مؤثر ايستگاه هاي سينوپتيكي و يا كليماتولوژي را هر چند كه تعداد داده ها زياد باشد و به چند ميليون داده هم برسد، با سرعت زياد محاسبه نماييم. براي پيدا كردن دماي مؤثر در يك نوبت ديده باني هواشناسي در يك مكان از طريق ترسيمي، حدود يك دقيقه وقت صرف مي گردد. اگر بخواهيم دماي مؤثر 130ايستگاه را براي هشت نوبت ديده باني در شبانه روز و به مدت پنج سال محاسبه نماييم، با توجه به اين كه تعداد داده ها برابر 1898000 مي گردد، با روش ترسيمي، با فرض اين كه براي هر داده يك دقيقه وقت صرف شود، 3163 ساعت وقت لازم است! نرم افزار مذكور اين تعداد دماي مؤثررا با استفاده از كامپيوترپنتيوم چهار در مدتي كمتراز 45 دقيقه انجام مي دهد.

#### كاربرد دماي مؤثر استاندارد

 دماي مؤثر استاندارد (\*SET (كاربردهاي فراواني دارد؛ از جمله در برنامه ريزي هاي توسعه به منظور در دست داشتن معياري از دماي نواحي مختلف، براي انجام ملاحظات دمايي در ساختن تأسيسات مسكوني، اداري، صنعتي. ورزشي، تفريحي، گردشگري وهمچنين اهداف آموزشي و نظامي مورد استفاده قرار مي گيرد.

# وجه تسميه نرم افزار سلامت ( ويرايش اول)

 نام اين نرم افزار از آية كريمة 69 از سوره انبياء اقتباس گرديده است. خداوند در اين آيه هنگامي كه حضرت ابراهيم را در آتش مي اندازند ، خطاب به آتش مي فرمايد: «قلنا يانار كوني بردا و سلاما علي ابراهيم» ما خطاب كرديم كه اي آتش براي ابراهيم سرد و سالم باش. با توجه به اين كه هواي نواحي وسيعي از كشورمان و از جمله نواحي كويري و جنوبي كشور گرم و سوزان است و شهرها و روستاهاي اين مناطق همچون جزايري در وسط اين بيابان ها قرار گرفته اند، لازم است تمهيداتي از نظر دماي آسايش در الگوي ساختمان ها و مساكن در اين نواحي برقرار گردد تا ساكنين كه در وسط بيابان هايي از آتش قرار گرفته اند سردو سالم باشند. از اين جهت نام اين نرم افزار «سلامت» انتخاب گرديد. طراحي نرم افزار سلامت ويرايش اول <sup>و</sup> تشريح الگوريتم برنامه

 در نمودار دماي مؤثر، داده هاي تجربي بر روي نمودار سايكرومتريك پياده شده اند. بنابراين براي آن كه كامپيوتر بتواند برروي داده هاي ورودي محاسبات مورد نظر را انجام دهد، نياز به اين بود كه نمودار فوق فرموله شود و چون درنمودار مذكور تعداد هشت منحني مربوط به باد با سرعت هاي صفر400،300،200،100،700،600،500، فوت در دقيقه مي باشد، بايد توابع اين خطوط محاسبه گردد. در ابتدا بنظر مي رسيد كه با پيدا نمودن x و y هر كدام از نقاط منحني ها مي توان فرمول آن را پيدا نمود، ولي در عمل مشخص گرديد كه متغير سومي به نام دماي موثر كه از طريق داده هاي تجربي حاصل شده، در نقاط مختلف منحني جايگزين گرديده است. يعني هر يك از نقاط منحني هاي مذكور ارزش جداگانة ديگري داشته و درواقع يك منحني سه بعدي محسوب مي گرديد، لذا با استفاده از برنامه datafit تابع هر كدام

از خطوط بدست آمد. توابع مذكور معادلات<sub>ى</sub> درجه<sup>و</sup> مى باشد و لذا تعداد جواب هر كدام از معادلات برابر با (n-**1)**` است. بنابراين براي هر نقطه پنج جواب داشتيم كه فقط يكي از آنها مي توانست واقعي باشد. لذا تصميم گرفتيم كه هر كدام از منحني ها را به ده قطعه چند جمله اي درجه 3 تقسيم نماييم. در اين صورت چند جمله اي هاي جديد فقط يك جواب صحيح در محدودهٔ منحنى داشت كه همان جواب مورد نظر ما بود. مجموعاً ۶۸ تابع <sup>۲</sup> بدست آمد كه مقدار دماي تر، دماي خشك وسرعت باد را به عنوان ورودي گرفته و مقدار دماي مؤثر را به عنوان خروجي محاسبه مي نمايد. هر كدام از اين چند جمله اي ها از تقريب كمترين مربعات داده هايي كه به طور شهودي و با دقت زياد از روي نمودار مربوط بدست آمده اند، محاسبه شده و در تقريب كمترين مربعات از اين واقعيت كه همواره دماي مرطوب كمتراز دماي خشک است (Wet<Dry) واختلاف آنهااز ۴۰<sup>۰</sup>F بيشتر نيست، استفاده شد و ازآوردن اطلاعات اضافي پرهيز گرديد تا تقريب را خراب نكند. به عنوان مثال تابع (w(90d200f به صورت زيراست:

$$
F200d0(w) = \frac{1}{1200}W^3 - \frac{173}{1400}W^2 + \frac{269}{300}W + \frac{8339}{175}
$$
 (1)

اين چند جمله اي درجة 3 از تقريب كمترين مربعات دو ستون آخرداده هاي جدول شماره (1) بدست آمده است.

| FF  | Dry | Wet |
|-----|-----|-----|
| 200 | 90  | 90  |
| 200 | 90  | 60  |
| 200 | 90  | 70  |
| 200 | 90  | 70  |
| 200 | 90  | 50  |
| 200 | 90  | 40  |
|     |     |     |

جدول ١– داده هاي لازم براي محاسبة تقريب كمترين مربعات براي رابطة (١)

اين تابع مقدار set را در حالتي كه سرعت باد 200 فوت بر دقيقه و دماي خشك F 90°است، محاسبه مي كند.اين توابع در سطرهاي 44 تا 669 در Source برنامه به شرح ذيل مي باشد:

اين68 تابع مقدار set را تنها در حالتي كه سرعت باد مضرب صحيحي از 100 و دماي تر(dry (مضرب صحيحي از ۱۰ باشند، برحسب دمای تر (wet) محاسبه می کنند. برنامه علاوه بر توابع فوق دارای یک زیربرنامه ٔ بنام setm مي باشد. اين زير برنامه سه پارامتر سرعت باد(ff(، دماي خشك و دماي تر را به عنوان ورودي دريافت كرده، دماي مؤثر استاندارد(set (را به عنوان تنها پارامتر خروجي بر مي گرداند. خود زير برنامه setm داراي هشت دستورشرطي If اصلي است و هر يك از دستورات شرطي If اصلي داراي حدود 9 دستور شرطيIf فرعي هستند. وقتي سه پارامتر (wet,dry,ff (به زير برنامه setm داده مي شود، ابتدا مقدار ff را با شرط هاي If هاي اصلي مقايسه مي كند تا

- <sup>n</sup> درجه منحني مي باشد. <sup>1</sup>

<sup>&</sup>lt;sup>2</sup>- Function

 $3$ - procedure

مناسب ترين If اصلي را پيدا كند. به عنوان مثال هر گاه 264 = ff باشد، آنگاه بلوك زير كه در سطرهاي 864 تا 964 قرار دارد. انتخاب مي شود: 866 e300:=f300d50(w); 867: ff\_del:=ff-200; 868: f delta:=e300-e200; 869: e:=e200+ff del\*f delta/100; 870: end; 871: if  $((d)=50)$  and  $(d<60)$ ) then begin 872: d delta200:=f200d60(w)-f200d50(w);  $873:$  dd del:=d-50; 874: e200:=f200d50(w)+dd del\*d delta200/10; 875: d delta300:=f300d60(w)-f300d50(w); 876: e300:=f300d50(w)+dd\_del\*d\_delta300/10; 877: ff del:=ff-200; 878: f delta:=e300-e200: 879: e:=e200+ff\_del\*f\_delta/100; 880: end; 881: if  $((d)=60)$  and  $(d<70)$ ) then begin 882: d delta200:=f200d70(w)-f200d60(w); 883: dd del:=d-60; 884: e200:=f200d60(w)+dd del\*d delta200/10; 885: d delta300:=f300d70(w)-f300d60(w); 886: e00:=f300d60(w)+dd\_del\*d\_delta300/10; 887: ff\_del:=ff-200; 888: f delta:=e300-e200; 989: e:=e200+ff del\*f delta/100; 890 end; 891: if  $((d)=70)$  and  $(d<80)$ ) then begin 892: d delta200:=f200d80(w)-f200d70(w); 893: d del:=d-70; 894: e200:=f200d70(w)+dd del\*d delta200/10: 895: d\_delta300:=f300d80(w)-f300d70(w); 896: e300:=f300d70(w)+dd del\*d delta300/10; 897: ff\_del:=ff-200; 898: f delta:=e300-e200; 899: e:=e200+ff\_del\*f\_delta/100; 900: end; 901: if  $((d)=80)$  and  $(d<90)$ ) then begin 902: d\_delta200:=f200d90(w)-f200d80(w); 903 dd del:=d-80; 904: e200:=f200d80(w)+dd del\*d delta200/10; 905: d\_delta300:=f300d90(w)-f300d80(w); 906: e300:=f300d80(w)+dd del\*d delta300/10; 907: ff\_del:=ff-200;

908: f delta:=e300-e200;

- 909: e:=e200+ff del\*f delta/100:
- 910: end;
- 911: if  $((d)=90)$  and  $(d<100)$  then begin
- 912: d delta200:=f200d100(w)-f200d90(w);
- 913: dd del:=d-90;
- 914: e200:=f200d90(w)+dd del\*d delta200/10;
- 915: d\_delta300:=f300d100(w)-f300d90(w);
- 916: e300:=f300d90(w)+dd del\*d delta300/10;
- 917: ff del:=ff-200;
- 918: f delta:=e300-e200;
- 919: e:=e200+ff\_del\*f\_delta/100;
- 920: end;

 پس از گزينش بلوك مربوط به يك If اصلي، بايستي يكي از If هاي فرعي داخل آن بلوك نيز انتخاب شود. اين بلوك فرعي نيز براساس دماي dry گزينش مي شود. به عنوان مثال اگر در يك ورودي به زير برنامه setm داشته باشيم 93=d264,=ff آنگاه پس از گزينش بلوك ذكر شده در بالا، بلوك فرعي If  $((d>=90)$  and  $(d<100)$ كه در سطرهاي 911 تا 920. قرار دارد، انتخاب مي شود. به عبارت ديگر اگر ورودي (w264,93, (به زير برنامه setm داده شود، آنگاه تنها بلوك ده سطري واقع در سطرهاي 911 تا 920 اجرا مي شوند.

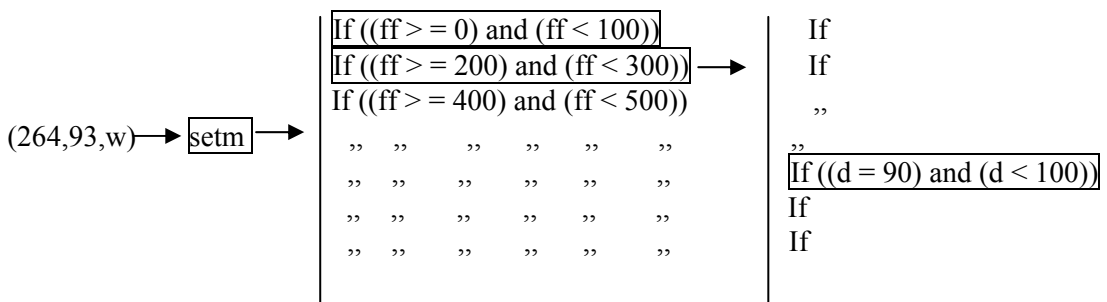

در هر يك از بلوك هاي فرعي بااستفاده از حدود پنج بارفراخواني توابع 6۸ گانهٔ ذكر شده در بالا و setمحاسبه مقادير setmبستن تناسب هاي مناسب بين آنها محاسبه مي شود. به عنوان مثال، چنانچه ذكر شد، وقتي به زير برنامه : داده شود، بلوك فرعي واقع در سطرهاي 911 تا 920 اجرا خواهد شد(264,93,87)ورودي

- 911: if  $((d)=90)$  and  $(d<110)$ ) then begin
- 912: d delta200: =f200d110 (w)-f200d90 (w);
- 913: dd del: =d-90;
- 914: e200: =f200d90 (w)+dd del\*d delta200/10;
- 915: d delta300: =f300d100 (w)-f300d90 (w);
- 916: e300: =f300d90 (w)+dd del\*d delta300/10;
- 917: ff del: =ff-200;
- 918: f delta: =e300-e200;

919: e: =e200+ff\_delt\*fdelta/100;  
\n920: end;  
\n920: end;  
\n
$$
4e^{i\omega}
$$
 920-  
\n $4e^{i\omega}$  920-  
\n $4e^{i\omega}$  920-  
\n $4e^{i\omega}$  920-  
\n $4e^{i\omega}$  920-  
\n $4e^{i\omega}$  920-  
\n $4e^{i\omega}$  920-  
\n $4e^{i\omega}$  920-  
\n $4e^{i\omega}$  920-  
\n $4e^{i\omega}$  920-  
\n $4e^{i\omega}$  920-  
\n $4e^{i\omega}$  920-  
\n $4e^{i\omega}$  920-  
\n $4e^{i\omega}$  920-  
\n $4e^{i\omega}$  920-  
\n $4e^{i\omega}$  920-  
\n $4e^{i\omega}$  920-  
\n $4e^{i\omega}$  920-  
\n $4e^{i\omega}$  920-  
\n $4e^{i\omega}$  920-  
\n $4e^{i\omega}$  920-  
\n $4e^{i\omega}$  920-  
\n $4e^{i\omega}$  920-  
\n $4e^{i\omega}$  920-  
\n $4e^{i\omega}$  920-  
\n $4e^{i\omega}$  920-  
\n $4e^{i\omega}$  920-  
\n $4e^{i\omega}$  920-  
\n $4e^{i\omega}$  920-  
\n $4e^{i\omega}$  920-  
\n $4e^{i\omega}$  920-  
\n $4e^{i\omega}$  920-  
\n $4e^{i\omega}$  920-  
\n $4e^{i\omega}$  920-  
\n $4e^{$ 

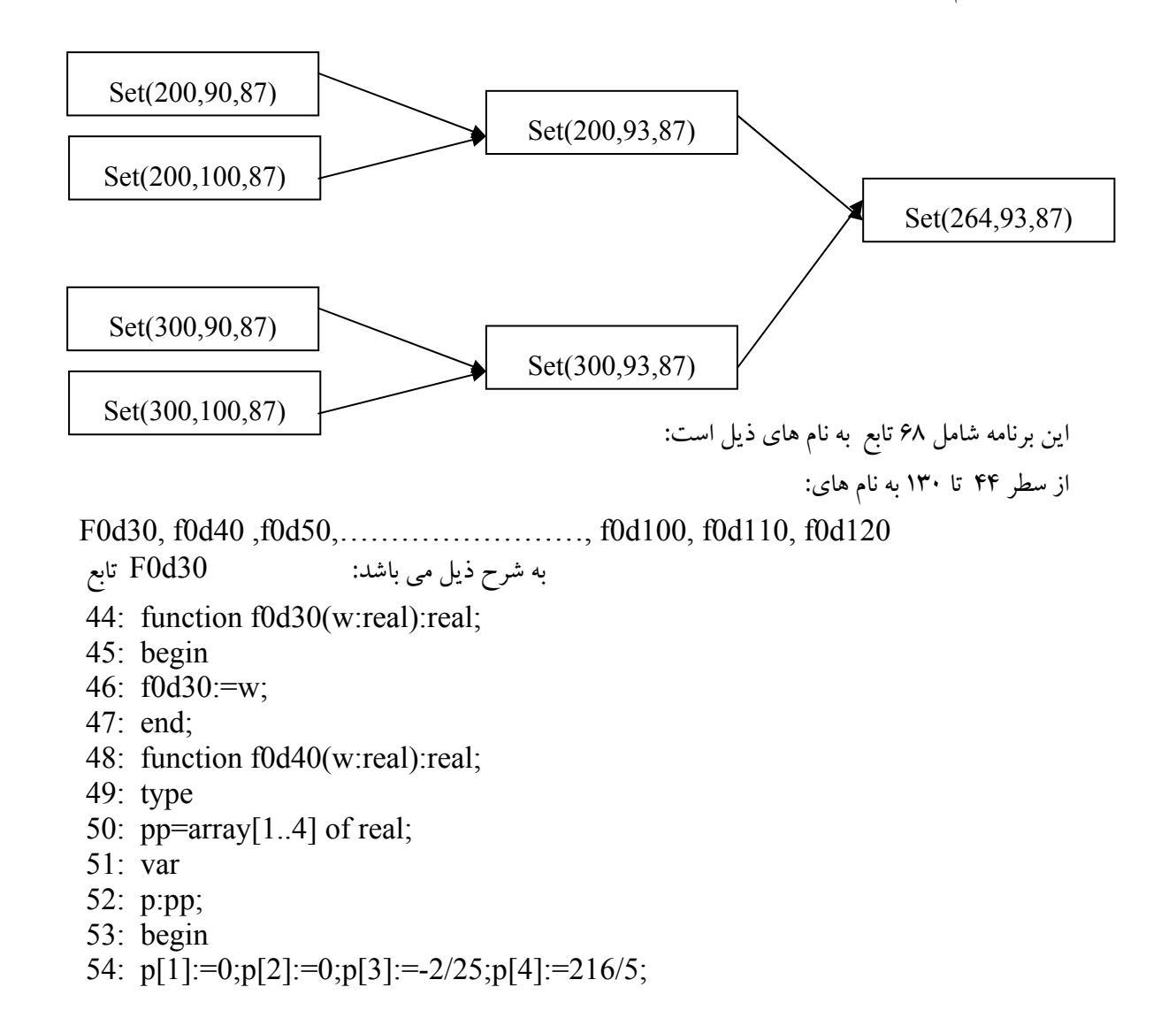

55: f0d40:=p[1]\*w\*w\*w+p[2]\*w\*w+p[3]\*w+p[4]; 56: end; به همين ترتيب: از سطر131 تا 221 : F100d30,f100d40,f100d50,…………..f100d100, f100d110, f100d120 از سطر223 تا 304 F200d30,f200d40,f200d50,…………..f200d100, f200d110, f100d120 از سطر305 تا 377 F300d30,f300d40,f300d50,…………..f300d100, f300d110, f300d120 از سطر378 تا 450 F400d30,f400d40,f400d50,…………..f400d100, f400d110, f400d120 از سطر 451 تا 523 F500d30,f500d40,f500d50,…………..f500d100, f500d110, f500d120 از سطر 524 تا 596 F600d30,f600d40,f600d50,…………..f600d100, f600d110, f600d120 از سطر 597 تا 669 F700d30,f700d40,f700d50,…………..f700d100, f700d110, f720d120

هر كدام از توابع فوق مقدار wet رامي گيرند و مقدار set را محاسبه مي كنند .به عنوان مثال اگر مقدار به تابع  $500\rm d70$ (50 داده شود ، مقدار set را بر اساس يك تقريب كمترين مربعات از روي نمودار  $\rm wet$ مربوط در حالت (50=w 70=d 300=ff (محاسبه مي كند. 68 تابع فوق تنهادر حالتي كه سرعت بادمضارب صحيح 100 باشند و دماي خشك مضارب 10 باشند محاسبه مي شوند (wet هر عددي مي خواهد باشد). اين توابع در صورت لزوم توسط يك زيربرنامه ديگربه نام setm :

 Proc-setm(ff,d,w,:real:vare:real); فراخواني مي شود.زير برنامه setm بر خلاف توابع فوق كه يك پارامترمي پذ يرد و يك پارامتر بر مي گرداند، سه پارامتر دماي تر (W)، دماي خشك (d) و سرعت باد(ff) را گرفته ، دماي مؤثر(set) را بر مي گرداند. هر چهار پارامتر اعداد حقيقي( اعشاري)هستند. تابع مذكور، مقدار set را حتي اگر سرعت باد مضاربي از 100و دماي خشك مضاربي از 10 نباشند، باز هم محاسبه مي كند.در واقع هر نقطه اي كه در نمودار دماي مؤثر، سرعت باد در بين خطوط هم سرعت باد قرار گرفته باشد، محاسبه مي نمايد ويك تقريب دقيقي با استفاده از 68 تابع قبلي مي سازد .

# مقايسة روش محاسباتي توسط برنامه با روش ترسيمي

 به منظور كنترل دقت برنامه لازم بود كه حداقل تعداد زيادي از داده ها ي محاسبه شده با روش ترسيمي مقايسه گردد . در انتخاب نمودار دماي مؤثر از نمودار اصلي كه توسط موسسه آشرا تهيه شده بود، استفاده گرديد. در اين نمودار دماي تر و دماي خشك به فارنهايت و سرعت باد به فوت در دقيقه مي باشد. از اينرو با استفاده از فرمول هاي x C32+=(F (9/5 و 5/9 X 5/9 داده هاي دمايي سازمان هواشناسي كشوربه سادگي با اضافه نمودن چند دستور ساده به  ${\rm C}$ =(F-32) x 5/9

برنامه تبديل به فارنهايت گرديد. محاسبات بر روي آن انجام و در نهايت درخروجي برنامه داده ها ي محاسبه شده به سانتي گراد تبديل گرديد. در مورد باد نيز تبديل فوت در دقيقه به متر بر ثانيه و بالعكس به همين روش انجام شد. براي مشاهدة داده هاي تبديل شده به فارنهايت و فوت در دقيقه در زير صفحة گستردة اصلي(جدول شماره4) يك سطر اضافه شده است. با كليك كردن روي هر كدام ازسطرهاي اين صفحه، اين تبديل يكاها انجام شده و در سطر زيرين جدول اصلي نمايش داده مي شود.

به منظور تست روش محاسباتي با روش ترسيمي، ابتدا بر روي يكي از سطر هاي جدول صفحة اصلي كليك نموده و آنگاه داده هاي تبديل شدة آن به فارنهايت و فوت در دقيقه را بر روي نمودار برده، مشاهده گرديد كه نتايج قابل قبولي دارد. در نمودار شماره (2) تعداد چهار نقطه كه با همين روش اجرا شده است مشاهده مي گردد. اين نقاط مربوط به ايستگاه سينوپتيكي آبادان در ساعت صفر روز يازدهم دي ماه ۱۳۷۵، ايستگاه اهواز ساعت ۱۵ روز پا نزدهم دي ماه ،1375 ايستگاه بم ساعت 6 روز پانزدهم آذرماه 1380 و ايستگاه آبعلي ساعت 9 روز بيستم شهريور 1380 مي باشد. اين داده ها به همراه دماي مؤثر كه توسط برنامه محاسبه شده، از جدول اصلي اخذ گرديده است . با كليك نمودن روي همان سطري كه اين داده هادر آن قرار دارند ، داده ي معادل آن به فارنهايت مربوط به دما و فوت در دقيقه مربوط به سرعت باد در سطري كه در زيرهمان جدول قرار دارد، نمايان مي شود.

| تاريخ                        | ساعت | ادمای مؤثر      | دمای تر                         | دمای خشک                        | سرعت باد | نام ایستگاه |
|------------------------------|------|-----------------|---------------------------------|---------------------------------|----------|-------------|
|                              |      | $\rm ^{\circ}C$ | $\rm ^{\circ}C$                 | $\rm ^{\circ}C$                 | M/Sec    |             |
| $17V\Delta/1.711$            |      | ۱۰/۲۴           | $\Lambda/\mathfrak{F}$          | $\mathcal{N} \cdot \mathcal{P}$ | ۵        | آبادان      |
| $17\lambda \cdot 79/7 \cdot$ |      | V/99            | ١٠                              | ۱۴                              |          | آبعلى       |
| $17V\Delta/1.1\Delta$        | ۱۵   | 1071            | $\mathcal{N} \cdot \mathcal{P}$ | $10/\lambda$                    | ۴        | اهواز       |
| 171.79/10                    | ۶    | ۱۹/۲۳           | ۱۳/۲                            | 22/6                            |          | بم          |

جدول ۲– داده هاي نمونه كه از چهار سطر جدول اصلي اخذ گرديده است

داده هاي جدول شماره (3) روي نمودار شماره (2) پياده شده است. همان گونه كه مشاهده مي گردد، محل تقاطع خطوط ترسيمي مربوط به داده هاي دماي تر و دماي خشك مربوط به ايستگاه هاي مذكور با خطوط هم سرعت باد، دماي مؤثر آن ايستگاه را نشان مي دهد و دقيقاً همان عددي است كه با روش محاسباتي بدست آمده و در جدول شماره (3) قيد گرديده است. داده هاي جدول شماره (3) داده هاي اخذ شده از جدول يك سطري است كه در زير جدول اصلي قرار دارد و با كليك نمودن روي هر كدام از سطر هاي جدول اصلي نمايان مي شود. اين داده ها دما را به فارنهايت و سرعت باد را به فوت بردقيقه نشان مي دهد تا در صورت لزوم بتوان داده ها را با نمودار تست نمود.

| نام ایستگاه | سرعت باد | دمای خشک              | دمای تر               | ً دمای موثر        | ساعت | تاريخ                  |
|-------------|----------|-----------------------|-----------------------|--------------------|------|------------------------|
|             | Foot/Min | $\circ$ F             | $\circ$ F             | $\circ$ F          |      |                        |
| آبادان      |          | $\Delta$ \/ $\cdot$ \ | fV/Y                  | $\Delta \cdot$ /۴۳ |      | 199V/1/1               |
| آبعلی       | 99.700   | $\Delta V/Y$          | ۵۰                    | 46/۳۸              | ٩    | 199V/1/7               |
| اهواز       | 3416/47  | 9.799                 | $\Delta$ \/ $\cdot$ \ | $\Delta \cdot$ /۴۵ | ۱۵   | 199V/1/0               |
| بم          |          | $YY/\mathcal{F}$      | $\Delta\Delta/\gamma$ | 99191              | ۶    | $Y \cdot \cdot 1/17/9$ |

جدول ٣- داده هاي جدول قبلي كه توسط برنامه به درجهٔ فارنهايت تبديل شده است

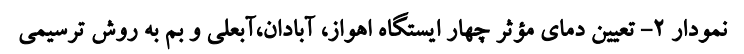

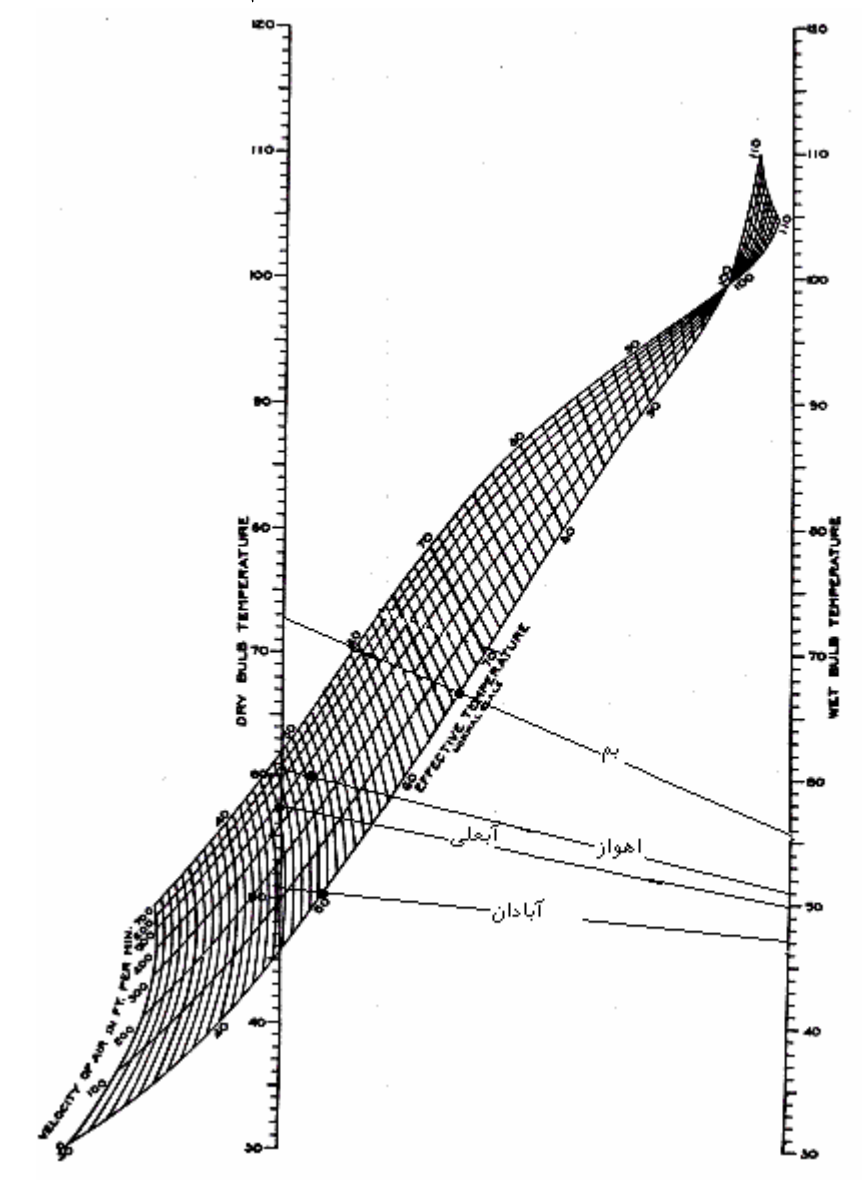

### قابلي تهاي نرمافزار سلامت *(.1Salamat (*

 اين نرم افزار به منظورمحاسبة دماي مؤثر استاندارد ايستگاه هاي سينوپتيكي و كليماتولوژي كل كشور طراحي شده و پس از محاسبة دماي مؤثر كليه ايستگاه هايي كه داده هاي آنها به برنامه داده شده، قادر مي باشد تا ميانگين ساعتي براي ساعات مختلف ديده باني در شبانه روز و همچنين ميانگين ماهانه، فصلي و سالانة ايستگاه هاي مزبور را محاسبه نمايد. در حال حاضر داده هاي ساعتي 130 ايستگاه سينوپتيك كشور از سال هاي 1997 تا 2001 به برنامه داده شده است. تعداد اين داده ها 1898000 عدد است وبرنامه به گونهاي طراحي شده كه داده هاي ايستگاه هاي جديد را ميتوان به آن الحاق نمود و هيچ گونه محدوديتي از نظر افزايش ايستگاه ها و يا سال هاي آماري ندارد. پس از نصب برنامه و اجراي آن، صفحهاي مطابق شكل شماره (٣) باز مي شود كه داراي سه منوي اصلي به نام هاي – Season- ave, Moon compute-et , aver است. با كليك كردن روي compute-et صفحة اصلي باز ميشود كه مطابق شكل شماره (4) داراي سه منو در بالا، يك جدول كوچك (Grid Db (در بالا و سمت راست است كه از طريق آن ميتوان ايستگاه مورد نظر را انتخاب نمود. اين صفحه داراي 40 ستون است. ستون اول سمت چپ، نام ايستگاه و سه ستون بعدي به ترتيب سال وماه وروز اندازهگيري داده ها به تاريخ ميلادي مي باشد . چون داده هاي اخذ شده از سازمان هواشناسي كشورداراي تاريخ ميلادي است، لازم بود كه اين تاريخها به شمسي تبديل گردد تا در محاسبات مربوط به ماه ها وفصلهاي ايراني مورد استفاده قرار گيرد. اين مطابقت با لحاظ نمودن سال هاي كبيسه ميلادي و شمسي انجام گرفته است.

 $\overline{E}$  F asl  $\Box$ o $\times$ moon\_aver Season\_aver Exit et comput Salamat  $\overline{2}C$ 10

شكل -3 منوهاي صفحه ي اول برنامه

لذا تاريخهاي شمسي مطابق تاريخهاي ميلادي درستونهاي ،38 39و 40 ( سه ستون آخر جدول) به ترتيب براي روز ، ماه و سال انجام گرفته است.درستون ۴، ۵و ۶ به ترتيب سرعت باد به نات، دماي خشک ودماي تر به سلسيوس ( ) مربوط به ساعت صفر به وقت UTC درج شده ودر ستون بعدي (ستون هشتم) دماي مؤثر استاندارد ، محاسبه *SET*\* و قرار گرفته است. هر گاه برنامه براي اولين بار دماي مؤثر را محاسبه نمايد، در اين ستون قرار داده و Save مي شود.بنا ( ) براين نيازي نيست هنگامي كه دوباره برنامه اجرامي گردد، محاسبه شود. اين چهار ستون اخير چنان كه ذكر *SET*\* گرديد مربوط به ساعت صفر به وقت UTC است. دادههاي مربوط به ساعات 21،18،15،12،9،6،3 نيز به ترتيب و به همان شكلي كه براي ساعت صفرذكرشد، در ستون هاي بعدي درج گرديده است. رشته *های شبکهای <sup>ا</sup>* 

 در قسمت پايين، دو رشته شبكهاي جداگانه قرار دارد كه تعداد ستون هاي آنها مشابه با ستون هاي ذكر شده در بند قبلي است؛ با اين تفاوت كه قسمت قبلي داراي 137250 سطر مي باشد (دادههاي روزانة 130ايستگاه سينوپتيك كشور از سال 1997 تا 2001). اما اين دو رشته شبكهاي هر كدام داراي يك سطراست. هرگاه بر روي يكي از سطرهاي صفحة گستردهٔ قبلی<sup>۲</sup> کلیک نماییم، دادههای دمای تر و خشک به فارنهایت و سرعت باد به فوت در دقیقه تبدیل شده و در این قسمت جاي ميگيرند. در رشتة شبكهاي زيرين، ميانگين دادههاي تمامي ستون هاي صفحه گستردة اصلي محاسبه و درج ميگردد.

# طراحي نرم افزار سلامت ويرايش يك

 براي محاسبة دماي مؤثر استاندارد نياز به سه نوع داده اقليمي مي باشد كه عبارتند از دماي خشك، دماي تر و سرعت باد. نرم افزار سلامت يك قادر است تا دماي مؤثر استاندارد را براي هشت نوبت ديده باني كه در شبانه روز در ايستگاه هاي سينوپتيك كشور انجام ميگيرد، محاسبه نمايد و آن را در يك سطر ذخيره كند. اين كار را ميتواند براي تمامي دادههاي اخذ شده از بدو تأسيس ايستگاه و براي كل كشور يكجا انجام دهد. همچنين ميتواند از دادههاي محاسبه شده، ميانگين ساعتي، روزانه، ماهانه و فصلي را براي تمامي ايستگاه ها به طور يكجا و يا به صورت جداگانه انجام دهد. اين نرم افزار از نظر افزايش تعداد دادهها محدوديتي ندارد و ميتواند صدها ميليون دادههاي ديدهباني شده در ايستگاه هاي سازمان هواشناسي كشور را محاسبه نموده و در اين صورت برنامه بايد با توجه به حجم عظيم دادهها بر روي كامپيوتري با سرعت بسيار بالا اجرا گردد.

چنانچه ذكر گرديد صفحه اصلي (شكل شماره3) داراي سه منو به شرح ذيل است:

- (Station- Compute) Et- Compute -1
	- -2 ميانگين ماهانه:(average Moon (
	- -3 ميانگين فصلي (average-Season (

با كليك نمودن روي منوي شماره يك، صفحهاي مانند شكل شماره (4) باز مي شود كه اين صفحه داراي بخشهاي ذيل است:

<sup>1</sup>- String grid

 $\overline{a}$ 

2 - Worksheet

| $\mathcal{U}$ F_st                 |                |            |               |                     |                |                |         |                   |        |        |                  |    |                  |                | ٠              |                               |
|------------------------------------|----------------|------------|---------------|---------------------|----------------|----------------|---------|-------------------|--------|--------|------------------|----|------------------|----------------|----------------|-------------------------------|
| comput                             |                |            |               |                     |                |                |         |                   |        |        |                  |    |                  |                |                |                               |
| ST_COD                             |                | ST_NAME    |               | $\hat{\phantom{a}}$ | G station      |                |         |                   |        |        | Dry: $\boxed{0}$ |    | Wet: $\boxed{0}$ |                |                |                               |
| $\blacktriangleright$              |                | 101 Abadan |               |                     |                |                |         | Wind: $\boxed{0}$ |        |        |                  |    |                  |                |                |                               |
|                                    |                |            |               | Y                   | C total        |                |         |                   |        | comput |                  |    | $SET^*$ : 0      |                |                |                               |
| $\leq$ 100                         |                |            | $\rightarrow$ |                     |                |                |         |                   |        |        |                  |    |                  |                |                |                               |
|                                    |                | St name    | Year          |                     | Moon           | Day            | Wind 00 |                   | Dry 00 | Wet 00 | DEW0 Hum0        |    | <b>SET* 00</b>   | Wind 03        |                | Dry 03<br>$\hat{\phantom{a}}$ |
| Abadan                             |                |            | 1997          |                     | $\mathbf{1}$   | $\mathbf{1}$   |         | 0                 | 10.6   |        | 8.4 -9.9         | 47 | 10.24            |                | $\overline{0}$ |                               |
| Abadan                             |                |            | 1997          |                     | $\mathbf{1}$   | $\overline{c}$ |         | 4                 | 14     |        | $10 - 8.2$       | 48 |                  | 7.99           | 12             |                               |
| Abadan                             |                |            | 1997          |                     | $\mathbf{1}$   | 3              |         | 0                 | 9.4    |        | $8.2 - 8.3$      | 70 |                  | 9.19           | $\overline{0}$ | $\epsilon$                    |
| Abadan                             |                |            | 1997          |                     | $\mathbf{1}$   | $\overline{4}$ |         | 0                 | 5.6    |        | $4.8 - 10.1$     | 62 |                  | 5.47           | $\overline{0}$ | ŧ                             |
| Abadan                             |                |            | 1997          |                     | $\overline{1}$ | 5              |         | $\overline{0}$    | 5.4    |        | $4.8 - 12.3$     | 51 |                  | 5.29           | $\overline{0}$ | $\mathcal{L}$                 |
| Abadan                             |                |            | 1997          |                     | $\mathbf{1}$   | 6              |         | $\mathbf 0$       | 7.4    |        | $5.8 - 14.7$     | 44 |                  | 7.11           | $\theta$       | Ę                             |
| Abadan                             |                |            | 1997          |                     | $\mathbf{1}$   | $\overline{7}$ |         | 0                 | 7.2    |        | $6.2 - 12$       | 55 |                  | 6.93           | $\overline{0}$ |                               |
| Abadan                             |                |            | 1997          |                     | $\mathbf{1}$   | 8              |         | 0                 | 11.4   |        | $9.6 - 10.1$     | 45 | 10.97            |                | 0              | š                             |
| Abadan                             |                |            | 1997          |                     | $\mathbf{1}$   | 9              |         | 0                 | 13.6   |        | $12.2 - 8.2$     | 48 | 13.04            |                | 0              | 11                            |
| Abadan                             |                |            | 1997          |                     | $\overline{1}$ | 10             |         | 0                 | 13     |        | $13 - 9.3$       | 60 | 12.75            |                | $\overline{0}$ |                               |
| Abadan                             |                |            | 1997          |                     | $\mathbf{1}$   | 11             |         | 0                 | 13.4   |        | $13.2 - 5.5$     | 45 | 13.11            |                | 0              | 11                            |
| Abadan                             |                |            | 1997          |                     | $\mathbf{1}$   | 12             |         | 0                 | 11     |        | $10 - 7.2$       | 60 | 10.73            |                | Ü              | $\dot{\xi}$                   |
| Abadan                             |                |            | 1997          |                     | $\mathbf{1}$   | 13             |         | 0                 | 13     |        | $9.4 - 10.1$     | 56 | 12.1             |                | 0              | 12                            |
| Abadan                             |                |            | 1997          |                     | $\mathbf{1}$   | 14             |         | 0                 | 10.6   |        | $8 - 8$          | 59 |                  | 10.2           | $\overline{0}$ | $\overline{\mathfrak{e}}$     |
| Abadan                             |                |            | 1997          |                     | $\mathbf{1}$   | 15             |         | $\mathbf 0$       | 14     |        | $10.6 - 7.7$     | 68 | 13.03            |                | $\overline{0}$ | 15                            |
| Abadan                             |                |            | 1997          |                     | $\mathbf{1}$   | 16             |         | 6                 | 17.2   |        | $16 - 4$         | 49 | 10.38            |                | $\overline{0}$ | 12<br>$\ddot{\phantom{1}}$    |
| $\leq$                             |                |            |               |                     |                |                |         |                   |        |        |                  |    |                  |                |                | $\,$                          |
| Abadan                             | fO             |            | d0            | wŪ                  | e0             | f3             |         | d3                |        | w3     | e3               | f6 |                  | d <sub>6</sub> | w6             | $\hat{\phantom{a}}$           |
| 19970101                           | $\overline{0}$ |            | 51.08         | 47.12               | 50.43          | 0              |         | 48.2              |        | 46.04  | 47.75            | 0  |                  | 53.6           | 50.72          | v                             |
| $\left\langle \cdot \right\rangle$ |                |            |               |                     |                |                |         |                   |        |        |                  |    |                  |                |                | ≯                             |
|                                    |                | Wind 00    | Dry 00        | Wet 00              |                | <b>SET* 00</b> | Wind 03 | Dry 03            |        | Wet 03 | SET* 03          |    | Wind 06          | Dry 06         | Wet 06         | SE                            |
| Average                            |                | 2.93       | 8.57          | 12.98               | 12.96          |                | 2.76    | 7.96              |        | 12.27  | 12.8             |    | 3.92             | 10.98          | 18.13          | 15.                           |
| $\leq$   $\mathbb{R}$              |                |            |               |                     |                |                |         |                   |        |        |                  |    |                  |                |                | $\rightarrow$                 |

شكل -4 صفحه اصلي برنامه

( ) -1 **Compute**: دماي مؤثر استاندارد \* *SET* واقع بر روي Station علامت <sup>1</sup> را در صورتي كه دگمه راديويي زده شود، برای يک ايستگاه محاسبه مي $\omega$ مايد و در حالتي که دگمه بر روی total علامت زده شود، برای جميع ايستگاه ها محاسبه انجام مي شود.

مي باشد. با نوار پيمايش <sup>1</sup> -2 **Gird Db**: پنجرهاي است كوچك در قسمت چپ و بالا كه داراي دو نوار پيمايش عمودي كه سمت چپ تعبيه شده، فصل سال انتخاب ميشود و با نوار پيمايش افقي كه در پايين نصب شده، ستون هاي مختلف قابل رؤيت مي گردد. هرايستگاهي كه در اين قسمت انتخاب شود، دادههاي آن در صفحة گستردة اصلي نمايان مي شود.

در اين قسمت شش ستون به شرح ذيل وجود دارد: -1 كد ايستگاه به نام Cod-St)Cod -Station ( (Station- Name ) St – name ايستگاه نام -2 -3 عرض جغرافيايي ايستگاه (Latitude ( 4 - طول جغرافيايي ايستگاه (Longitude ( -5 ارتفاع ايستگاه از سطح دريا (Elevation ( -6 موقعيت ايستگاه (نام شهرستاني كه ايستگاه در آن واقع شده).

- <sup>1</sup>- Radio Baton
- <sup>1</sup>- Scroll bar

### -3 صفحه كاري اصلي

 پنجره اصلي اين صفحه (شكل شماره4) داراي چهل ستون و 9125 سطر است. هر سطر آن دادههاي يك شبانه روز را به فاصله زمانی سه ساعت، از ساعت صفر به وقت UTC<sup>٪</sup>، در بر میگیرد. در واقع این دادهها در این ساعات در ايستگاه هاي سينوپتيك كشور ديدهباني شده و ثبت گرديده و شامل سرعت باد به نات، دماي تر و دماي خشك به سيلسيوس است. در ستون اول نام ايستگاه درج گرديده است. ستون هاي دوم و سوم و چهارم به ترتيب سال، ماه و روز را به تاريخ ميلادي نشان ميدهد.

شكل -5 صفحة مربوط به ميانگين ماهانه در حالت فعال بودن دگمة **Station** مربوط به ايستگاه آبادان

| 7' F moon_Average |         |                |                |           |       |                          |       |                |       |           |                |                |        |                |                 |                |                |                  |                           |
|-------------------|---------|----------------|----------------|-----------|-------|--------------------------|-------|----------------|-------|-----------|----------------|----------------|--------|----------------|-----------------|----------------|----------------|------------------|---------------------------|
| compot            | Adition | Deleting print |                |           |       |                          |       |                |       |           |                |                |        |                |                 |                |                |                  |                           |
| ST NAME           |         |                | lost           |           |       | $\overline{\phantom{a}}$ |       |                |       |           |                |                |        |                |                 |                |                |                  |                           |
| Ahar              |         |                |                | آذربايجان |       | 圓                        |       |                |       |           |                |                |        |                |                 |                |                |                  |                           |
| Ahwaz             |         |                |                | خوزستان   |       | Y                        |       | $C$ free       |       | c station |                |                | C Moon |                | C Moon_Stastion |                |                | Moon: $1$ $\div$ |                           |
| St_cod            |         | Moon           | FO             |           | D0    | Iw <sub>0</sub>          | IE0   | F <sub>3</sub> | lDЗ   | W3        | E <sub>3</sub> | F <sub>6</sub> |        | D <sub>6</sub> | IW <sub>6</sub> | E <sub>6</sub> | F <sub>9</sub> | D <sub>9</sub>   | $\sim$<br>IW <sub>9</sub> |
|                   | 105     |                |                | 3.52      | 18.83 | 14.17                    | 14.97 | 3.6            | 17.52 | 13.44     |                | 13.83          | 5.13   | 22.58          | 15.56           | 17.39          | 7.4            | 28.12            | 17.02                     |
|                   | 105     |                |                | 2.71      | 10.85 | 8.73                     | 8.88  | 2.9            | 9.58  | 7.86      |                | 8.16           | 4.02   | 12.38          | 9.32            | 9.55           | 6.24           | 17.77            | 11.78                     |
| E                 | 105     |                | $\overline{3}$ | 3.34      | 14.63 | 11.55                    | 11.27 | 3.22           | 13.34 | 10.87     |                | 10.41          | 4.79   | 17.23          | 12.63           | 12.69          | 7.28           | 22.37            | 14.42                     |
|                   | 105     |                |                | 3.41      | 21.11 | 15.28                    | 17.15 | 3.41           | 19.79 | 14.59     |                | 15.85          | 4.99   | 25.47          | 16.9            | 19.74          | 7.19           | 31.15            | 18.21                     |
|                   | 105     |                | 5 <sub>1</sub> | 3.19      | 26.62 | 17.25                    | 21.18 | 3.14           | 24.91 | 16.79     |                | 19.85          | 4.95   | 32.45          | 19.28           | 24.03          | 7.13           | 38.15            | 20.43                     |
|                   | 105     |                | 6              | 4.05      | 29.99 | 18.63                    | 23.14 | 3.21           | 28.31 | 18.5      |                | 22.39          | 5.03   | 36             | 21.11           | 25.6           | 7.37           | 42.55            | 22.45                     |
|                   | 105     |                |                | 5.11      | 32.41 | 20.73                    | 24.66 | 3.78           | 30.5  | 20.61     |                | 23.98          | 6.18   | 37.02          | 22.33           | 25.99          | 7.72           | 43.54            | 23.52                     |
|                   | 105     |                |                | 4.52      | 32.18 | 22.54                    | 25.39 | 3.81           | 30.24 | 22.53     |                | 24.6           | 5.5    | 36.12          | 24.42           | 26.51          | 6.29           | 43.27            | 25.35                     |
|                   | 105     |                | $\overline{9}$ | 3.04      | 27.26 | 18.17                    | 21.83 | 2.32           | 25.37 | 17.82     |                | 20.88          | 4.05   | 31.97          | 20.5            | 24.42          | 6.48           | 39.68            | 22.27                     |
|                   | 105     |                | 10             | 2.08      | 22.42 | 15.93                    | 18.82 | 1.99           | 20.88 | 15.39     |                | 17.57          | 3.46   | 26.48          | 17.96           | 21.2           | 5.5            | 33.51            | 19.76                     |
|                   | 105     |                | 11             | 2.49      | 15.61 | 12.11                    | 13.17 | 1.83           | 14.13 | 11.35     |                | 12.02          | 2.61   | 17.89          | 13.11           | 14.66          | 4.67           | 24.06            | 15.6                      |
|                   | 105     |                | 12             | 2.44      | 12.25 | 10.87                    | 9.48  | 2.44           | 11.37 | 10.24     |                | 9.14           | 3.16   | 12.93          | 11.15           | 9.73           | 4.45           | 17.63            | 13.64                     |

در اين صفحه تعداد چهار دگمه راديويي قرار دارد كه به ترتيب عبارتند از:

( ) -1**Free**: كه كل ميانگين \* *SET* ماهانه وهمچنين ميانگينهاي سرعت باد دماي خشك و دماي تررا در تمامي ايستگاه ها محاسبه مينمايد و هرروز را در يك سطرقرار مي دهد.

 -2**Station**: هرگاه دگمة Station كليك شود، محاسبات ذكر شده در بند قبلي فقط براي يك ايستگاه انجام مي پذيرد در اين صورت برنامة ميانگين روزهاي اول تا آخر تمامي سال هاي داده شده به برنامه را محاسبه و ميانگين هرروز را در يك سطرقرار ميدهد (شكل شماره4).

 3 – **Moon**: هر گاه دگمه Moon انتخاب گردد، از داده هاي مربوط به تمامي روزهاي يك ماه ميانگين گرفته مي شود. اين ميانگين براي تمامي ايستگاه ها به ترتيب انجام ميشود. براي انتخاب ماه مورد نظر، در سمت چپ قسمت بالا يك ليست انتخابي قرار دارد كه با انتخاب شمارة يكي از ماه هاي سال، ميانگين مر بوط به آن ماه محاسبه مي شود.

<sup>2</sup> - Universal Time Coordinate

شكل -6 صفحة مربوط به ميانگين ماهانة دماي مؤثر در حالت فعال بودن دگمة **Station-Moon** وماه يكم (فروردين)

در ايستگاه آبادان

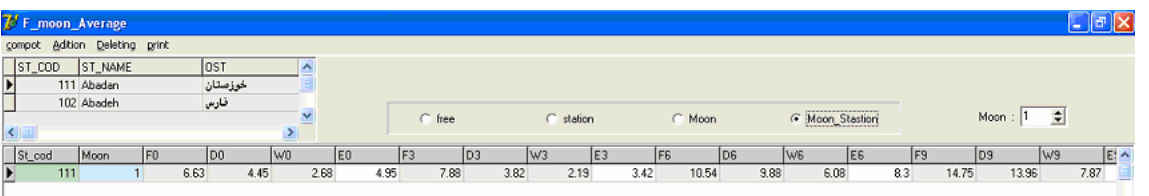

## 4 - پنجره سوم( فصلSeason (

 با كليك كردن بر روي Season صفحه اصلي، پنجرة مربوط به فصل (شكل شماره6) باز مي شود. اين پنجره مانند پنجرة قبل است با اين تفاوت كه در اين قسمت ميانگين چهار فصل سال محاسبه قرار مي گيرد. اين پنجره داراي يك منوی اصلي و تعداد چهار دگمه راديويي به نام های Season, Station, Free و Station-Season است. ضمناً شماره فصل ها در قسمت مربعي شكل انتخاب مي شود. در سمت راست نيز مي توان ايستگاه مورد نظر را انتخاب نمود.

شكل -7 پنجره مربوط به فصل در حالت فعال بودن دگمة **Station-Season** و انتخاب فصل چهارم در ايستگاه آبادان

|   |        |       | <b>7 F_Season_AVERAG</b> |          |                |               |       |                    |       |                |       |                  |           |                |       |                 |                |       |            |
|---|--------|-------|--------------------------|----------|----------------|---------------|-------|--------------------|-------|----------------|-------|------------------|-----------|----------------|-------|-----------------|----------------|-------|------------|
|   | comput |       |                          |          |                |               |       |                    |       |                |       |                  |           |                |       |                 |                |       |            |
|   | ST COD |       | <b>ST NAME</b>           |          |                | Area $\sim$   |       |                    |       |                |       |                  |           |                |       |                 |                |       |            |
|   |        |       | 222 Takab                |          |                |               |       |                    |       |                |       |                  |           |                |       |                 |                |       |            |
| E |        |       | 223 Tehran               |          |                |               | Free  | $\epsilon$ station |       | C Season       |       | C Season station | Season: 1 | $\div$         |       |                 |                |       |            |
|   |        |       |                          |          |                | $\checkmark$  |       |                    |       |                |       |                  |           |                |       |                 |                |       |            |
|   |        |       |                          |          |                | $\rightarrow$ |       |                    |       |                |       |                  |           |                |       |                 |                |       |            |
|   | Cod    |       | St_cod                   | Fasl_cod | IF0            |               | lD0   | IW <sub>0</sub>    | EO    | F <sub>3</sub> | lD3   | $\sqrt{3}$       | E3        | F <sub>6</sub> | 106   | IW <sub>6</sub> | E <sub>6</sub> |       | $F \wedge$ |
|   |        | 22301 | 223                      |          |                | 4.13          | 18.24 | 11.52              | 14.85 | 3.36           | 17.99 | 11.52            | 15.09     | 7.31           | 22.25 | 13.12           |                | 16.72 |            |
|   |        | 22302 | 223                      |          | $\overline{2}$ | 3.46          | 25.71 | 16.97              | 20.56 | 2.92           | 25.25 | 16.85            | 20.23     | 5.93           | 30.02 | 18.36           |                | 22.37 |            |
|   |        | 22303 | 223                      |          |                | 2.15          | 12.32 | 8.37               | 10.76 | 1.73           | 11.65 | 7.94             | 10.1      | 3.26           | 15.26 | 9.73            |                | 12.58 |            |
|   |        | 22304 | 223                      |          |                | 308           | 472   | 2.33               | 5.51  | 242            | 3.91  | 18               | 51        | 35             | 6.51  | 3.39            |                | 6.56  |            |

 لازم به ذكر است كه با توجه به اين كه دماي مؤثر در ارتباط با فيزيولوژي بدن انسان است، محيط طبيعت پيرامون ما همواره مطابق با شرايط استاندارد دمايي بدن ما نيست و لذا بعضي از مناطق در ساعات معيني داراي دماي مؤثر نمي باشند. بنا بر اين در شكل شماره (4) به منظور تمايز اين ساعات در خانة مربوطه عددي بسيار بزرگ (چهار رقمي) درج گرديده تا بدين وسيله مشخص شود كه دما در آن ساعت خارج ازمحدودة دماي مؤثر قرار دارد. مثلاً در شكل شماره (4) در سطر دوم در ساعت٣ ' برابر ۵۵۳۷/۷۸ نشان داده شده كه بدين وسيله از ساير اعداد واقعي متمايز مي گردد.

| ارتفاع از سطح دریا                            | طول جغرافيايي                             |                     |                        | عرض جغرافيايي      | نام ایستگاه | کد ابستگاه                      |  |
|-----------------------------------------------|-------------------------------------------|---------------------|------------------------|--------------------|-------------|---------------------------------|--|
|                                               | درجه                                      | دقيقه               | درجه                   | دقيقه              |             |                                 |  |
| 9/9                                           | $\mathop{\textsf{f}} \mathop{\textsf{v}}$ | ٧                   | ٣۶                     | $\Upsilon\Upsilon$ | آبادان      | $\backslash \cdot \backslash$   |  |
| $\mathbf{y} \cdot \mathbf{y}$                 | ۵۱                                        | ۱۹                  | ٣۵                     | ۴۱                 | آباده       | $\mathcal{N} \cdot \mathcal{Y}$ |  |
| 7490/7                                        | ۴۹                                        | ۱۳                  | ٣۵                     | ۱۶                 | آبعلى       | $\mathcal{N} \cdot \mathcal{r}$ |  |
| 144.70                                        | ۶.                                        | ٣۶                  | $\mathbf{r}\mathbf{r}$ | ۱۵                 | اهر         | $\mathcal{N} \cdot \mathcal{F}$ |  |
| $YY/\Delta$                                   | ۵١                                        | ٣۶                  | ٣٠                     | ۴.                 | اهواز       | $\mathcal{L} \cdot \mathcal{L}$ |  |
| 19.                                           | ۵۴                                        | ۲۴                  | $\mathsf{r}'$          | ۵۴                 | الشتر       | $\mathcal{N} \cdot \mathcal{P}$ |  |
| $YY \cdot Y$                                  | ۶۱                                        | ۲۹                  | ٣١                     | ۲                  | اليگودرز    | $\mathsf{v} \cdot \mathsf{v}$   |  |
| $\mathcal{N} \cdot \mathcal{N} / \mathcal{N}$ | ۶.                                        | $\Delta \mathsf{r}$ | ۲۹                     | ۲۸                 | انار        | $\lambda \cdot \lambda$         |  |
| $-Y$ $Y$ / $Y$                                | ۴۸                                        | ۲۹                  | ٣۶                     | ۴۱                 | بندر انزلي  | $\mathcal{N} \cdot \mathcal{A}$ |  |
| $\mathsf{V} \cdot \mathsf{A}$                 | ۴۶                                        | ۵۵                  | ٣۶                     | ۴                  | اراك        | $\mathcal{U}$                   |  |
| 1577                                          | ۴٧                                        | ٧                   | ٣۶                     | ۲۳                 | اردبيل      | $\frac{1}{2}$                   |  |
| 1707/4                                        | ۵۱                                        | ۱۹                  | ٣۵                     | ۴۱                 | اردستان     | 117                             |  |
| $-1\lambda$                                   | ۴۹                                        | ۱۳                  | ٣۵                     | ۱۶                 | آستارا      | 114                             |  |
| $19A\Delta$                                   | ۶.                                        | ٣۶                  | ٣۵                     | ۱۵                 | آوج         | 116                             |  |
| $-\Upsilon$                                   | ۵۱                                        | ٣۶                  | $\mathfrak{r}$ .       | ۴۰                 | بابلسر      | 110                             |  |
| 47Y/Y                                         | ۵۴                                        | ۲۴                  | ٣١                     | ۵۴                 | بافق        | 116                             |  |
| <b>٢٢٨٠</b>                                   | ۶۱                                        | ۲۹                  | ٣١                     | ٢                  | بافت        | $\frac{1}{\sqrt{2}}$            |  |
| 1.99/9                                        | ۶.                                        | ۵۳                  | ۲۹                     | ۲۸                 | بم          | ۱۱۸                             |  |
| ١٠                                            | ۴۸                                        | ۲۹                  | ٣۶                     | ۴۱                 | بندر عباس   | 119                             |  |
| ۴                                             | ۴۶                                        | $\Delta\Delta$      | ٣۶                     | ۴                  | بندر دير    | 11.                             |  |
| 14/7                                          | ۴٧                                        | ٧                   | ٣۶                     | $\mathbf{y}$       | بندر لنگه   | 151                             |  |
| ٣١٣                                           | ۵۱                                        | ۱۹                  | ٣۵                     | ۴۱                 | بهبهان      | 111                             |  |
| 1.97                                          | ۴۹                                        | $\mathcal{N}$       | ٣۵                     | ۱۶                 | بيار جم     | 157                             |  |
| 1970                                          | ۶.                                        | ٣۶                  | ٣۵                     | ۱۵                 | بيجار       | 124                             |  |
| 1591                                          | ۵۱                                        | ٣۶                  | ٣٠                     | ۴۰                 | —<br>بیرجند | 170                             |  |

جدول ۳- مشخصات تعداد ۲۵ ايستگاه سينوپتيكي از ۱۳۱ ايستگاه مورد مطالعه

محاسبه دماي موثر 130 ايستگاه سينوپتيكي كشور

 با استفاده از نرم افزار سلامت، دماي مؤثر 130ايستگاه سينوپتيكي كشور به صورت روزانه و ساعتي محاسبه گرديد. ايستگاه ها به ترتيب حروف الفبا از آبادان تا زرينه اوباتو(مريوان) مرتب شده اند. مشخصات تعداد 25 ايستگاه سينوپتيكي از130ايستگاه مورد مطالعه در جدول شماره (3) درج گرديده است. اين ايستگاه ها به ترتيب حروف الفبا از آبادان تا زرينه اوباتو در مريوان مرتب شده اند. تمام داده هاي اين ايستگاه ها در جدولي به نام Temper ذخيره گرديد. اين داده ها شامل آمار ديده باني دماي تر، دماي خشك و سرعت باد براي هشت نوبت ديده باني در ساعات صفر3،6،9،12،15،18، و21 بهوقت UTC مي باشد. با توجه به اين كه داده هاي اخذ شده از سازمان هواشناسي كشور به فرمت متني مي باشد، قابل استفاده در برنامه هاي محاسباتي نيست، مگر اين كه به فرمت عددي تبديل شود. با نوشتن برنامه اي كوچك، داده هاي مورد نياز در جدول گستردة Temper مرتب و به صورت رقومي در آمد تا امكان عمليات رياضي روي آنها ميسر شود. اين جدول همان فايل اصلي است كه برنامه اقدام به فراخواني و پردازش داده ها از آن مي نمايد و در واقع يك صفحة گسترده اي است كه داراي 40 ستون و 237380 سطر مي باشد (شكل شماره4). با اجراي برنامه 14600مورد دماي مؤثر براي هرايستگاه به مدت كمتر از سي ثانيه محاسبه گرديد و در يك ستون از همان جدول ذخيره شد. بنابراين دماي مؤثر 130ايستگاه مذكور در كمتر از يك ساعت محاسبه گرديد. همچنين ميانگين ماهانه (شكل شماره 5) و ميانگين فصلي دماي مؤثر(شكل شماره 7) محاسبه گرديد. هر گاه بخواهيم داده هاي جديدي به برنامه بدهيم كافيست داده ها را دريك صفحة گسترده در Access مرتب نموده وبر نامه را اجرا نماييم. نتيجه گيري

 با توجه به كاربرد وسيع دماي مؤثر استاندارد و ضرورت استفاده از آن در برنامه ريزي هاي توسعه به ويژه در بخش مسكن و شهر سازي، مراكز آموزشي، صنايع و كارخانه ها، صنعت توريسم و امور نظامي، لازم است كه دماي مؤثر استاندارد در سطح كشور محاسبه شود. با توجه به حجم عظيم داده هاي روزانة ايستگاه هاي سينوپتيكي و كليماتولوژي كشور و وقت گير بودن محاسبة دماي مؤثر از روي نمودار مربوطه و عدم وجود نرم افزاري مشابه، لازم بود تا نرم افزاري طراحي گردد كه قابليت تحليل حجم عظيم داده هاي روزانه وساعتي را داشته باشد و بتواند دماي مؤثر استاندارد را محاسبه كند. بنابراين نرم افزار سلامت ويرايش يك طراحي گرديد و توسط آن دماي مؤثر استاندارد 130 ايستگاه سينوپتيكي كشور با فاصله سه ساعت در شبانه روز محاسبه شد. داده هاي بدست آمده مي تواند به عنوان مبنايي براي پهنه بندي دماي مؤثراستاندارد در سطح كشور مورد استفاده قرار گيرد.

### منابع ومآخذ

-1راز جويان، محمود (1371)، آسايش به وسيله معماري همساز با اقليم، چاپ اول، مركز چاپ و انتشارات دانشگاه شهيد بهشتي، تهران. -2 تي شيرا، استيو، پاتيكو، زاوير (1381)، راهنماي توسعه گر بورلند دلفي،6 ترجمه حوري شاه حسيني وامير مفتخر، انتشارات سائفي.

-3 سازمان هواشناسي كشور (1383)، آمار ساعتي 130ايستگاه سينوپتيكي كشور (دماي تر، دماي خشك، سرعت باد)، سالهاي 1375تا ،1380 تهران.

-4 هانسلمن، دوان، ليتل فيلد، بروس(1382)، راهنماي جامع 6 Matlab، ترجمة اميرهوشنگ غيوري، انتشارات شايگان، چاپ چهارم، تهران.

 5. Ashrae, (2001) Ashrae Fundamentals Handbook, American Society Heating Refrigerating and Air conditioning Inc. Atlanta.

6. Gagge, A. P., Fobelets, A. P., Berglund, L. G. (1986) A standard predictive index of Human response to the thermal environment. ASHRAE Trans; vol. 92 pp: 709-731. 7- Demuth, H., Beal, M., (1999) Neural Network Toolbox, MathWork.

8- Phillips, J.M. & Tailor, P.G., (1980) Theory and Application of Numerical Analysis, Fifth Edition, Academic Press.